[Alejandro J. Amate Romera: alejandroamate@yah](https://www.google.es/url?sa=i&rct=j&q=&esrc=s&source=images&cd=&cad=rja&uact=8&ved=0ahUKEwjG9ObS6dfYAhVMbxQKHb84B7wQjRwIBw&url=http://www.eduforics.com/es/aprendizaje-cooperativo-formar-equipos-aprendizaje-clase/&psig=AOvVaw1cP66H5H9riEAljC88hjXQ&ust=1516031986061280)oo.es

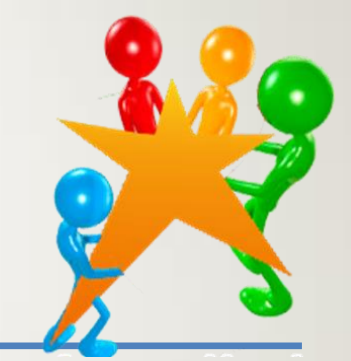

## **TAREAS Y COMPETENCIAS CLAVE:**

## **-ELABORACIÓN DE TAREAS-**

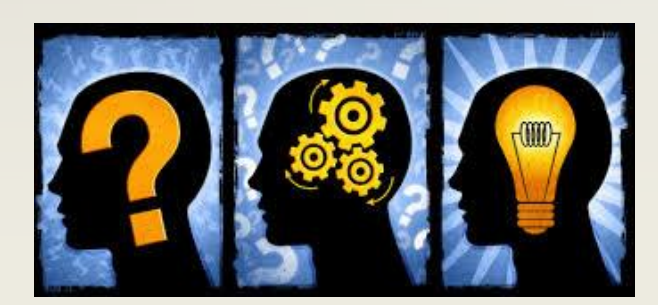

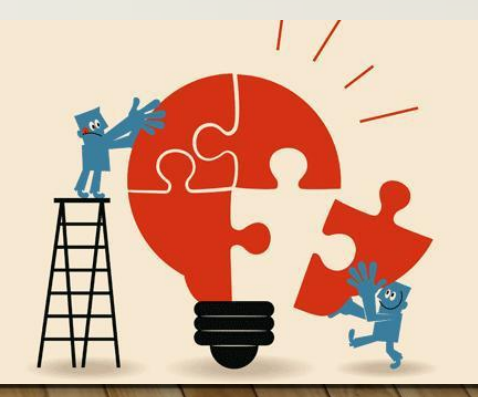

## **ÍNDICE**

- **CONCEPTO DE COMPETENCIA**
- **CÓMO TRABAJAR EL DESARROLLO DE COMPETENCIAS**
- **TAREAS, ACTIVIDADES Y EJERCICIOS**
- **ELABORACIÓN DE UNA TAREA**
- **ORIENTACIONES METODOLÓGICAS GENERALES**
- **MODELOS DE PENSAMIENTO: TAXONOMÍA BLOOM**
- **METODOLOGÍAS "FAMOSAS" PARA EL TRABAJO POR COMPETENCIAS**
- **CONCLUSIONES Y VALORACIONES**
- **RECURSOS**

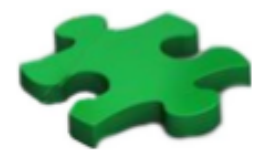

## Concepto de Competencia

#### Definición del marco europeo

Una combinación de conocimientos, capacidades y actitudes adecuadas al contexto. Las competencias clave son aquellas que todas las personas precisan para su realización y desarrollo personales, así como para la ciudadanía activa, la inclusión social y el empleo" (2006)

#### Definición de los nuevos decretos

Una combinación de conocimientos, capacidades, destrezas y actitudes adecuadas al contexto, [que] favorece la autonomía y la implicación del alumnado en su propio aprendizaje y, con ello, su motivación por aprender.  $(2016)$ 

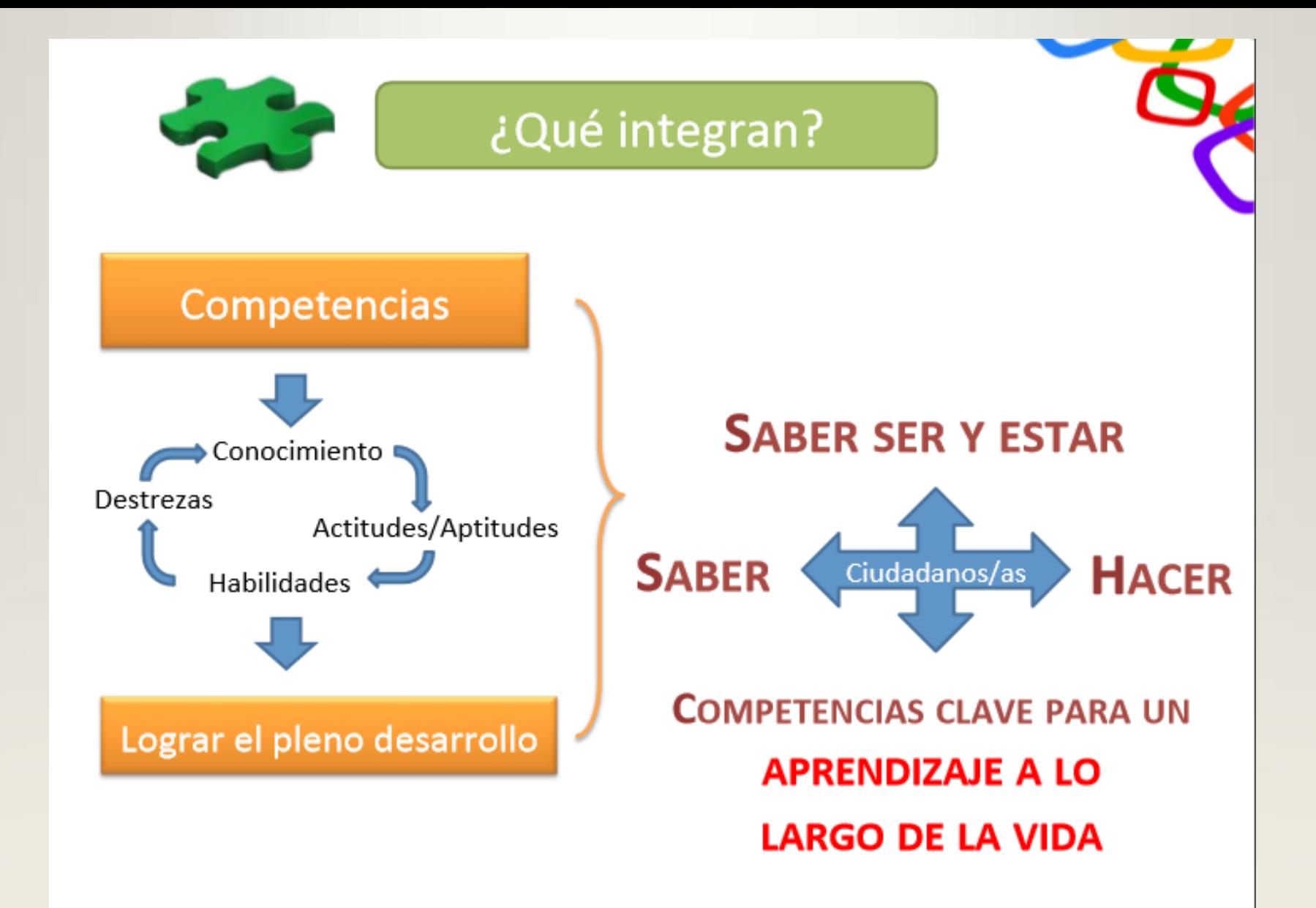

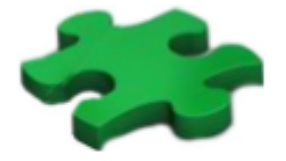

## ¿Cuáles son?

Competencia lingüística (CCL)

Competencia matemática y competencias básicas en ciencia y tecnología (CMCT)

Competencia digital (CD)

Aprender a aprender (CAA)

Competencias sociales y cívicas (CSC)

Sentido de iniciativa y espíritu emprendedor (SIEP)

Conciencia y expresiones culturales (CEC)

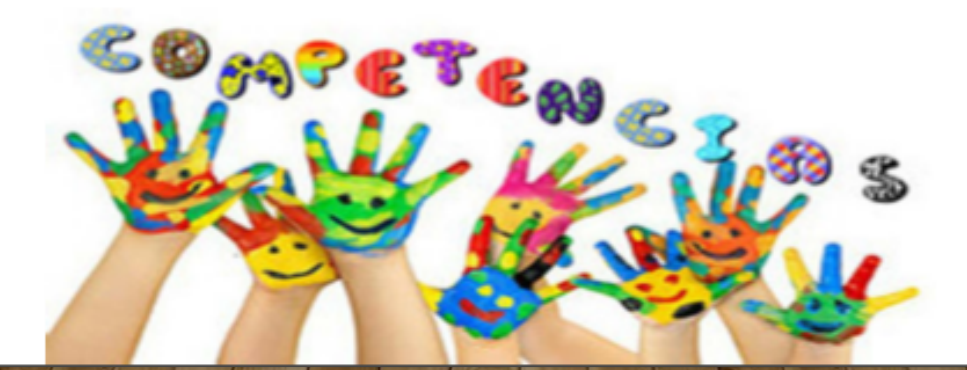

Currículo andaluz

¿Cómo se organizan las enseñanzas?

Eje estratégico y vertebrador

Modelo basado en el desarrollo de capacidades y competencias

Entendido desde una perspectiva relacional y organizativa |

Toma como referencia los criterios de evaluación '

Instrumento que permite gestionar el conocimiento

Orientado a generar situaciones y espacios de aprendizajes

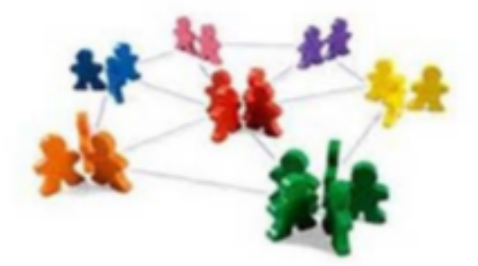

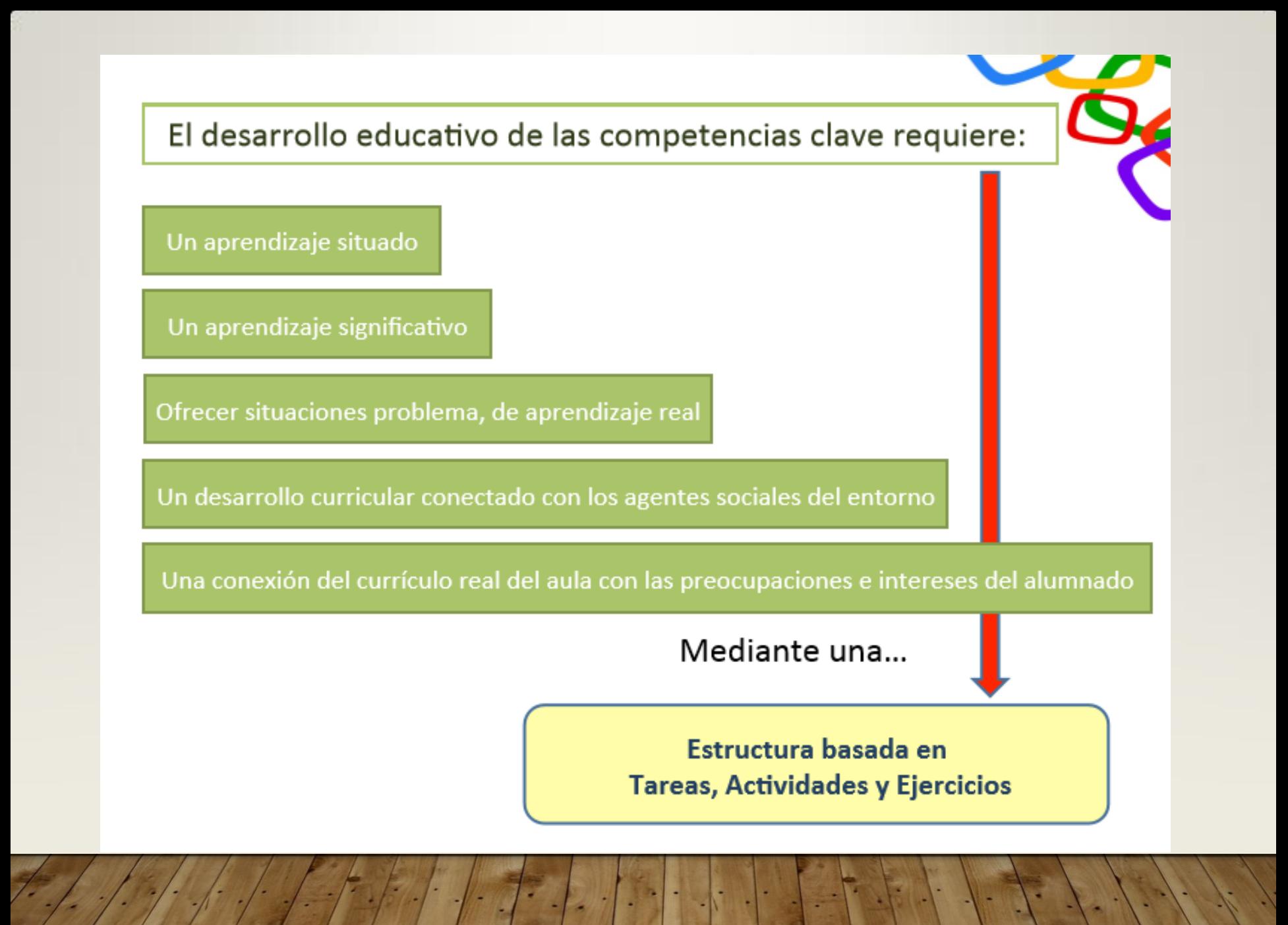

La cuestión fundamental es ¿cómo adquirimos las competencias? La respuesta es clara: a través de las tareas.

No hay competencia sin un contexto

## Definición de TAREA

Acción o conjunto de acciones orientadas a la resolución de una situación-problema, dentro de un contexto definido, mediante la combinación de todos los saberes disponibles que permitirán la elaboración de un producto relevante.

características:

Representa una práctica de vida, con producto relevante

Está inserta en una práctica social que favorece mayor nivel competencial

Plenamente contextualizada; requiere una mayor complejidad cognitiva.

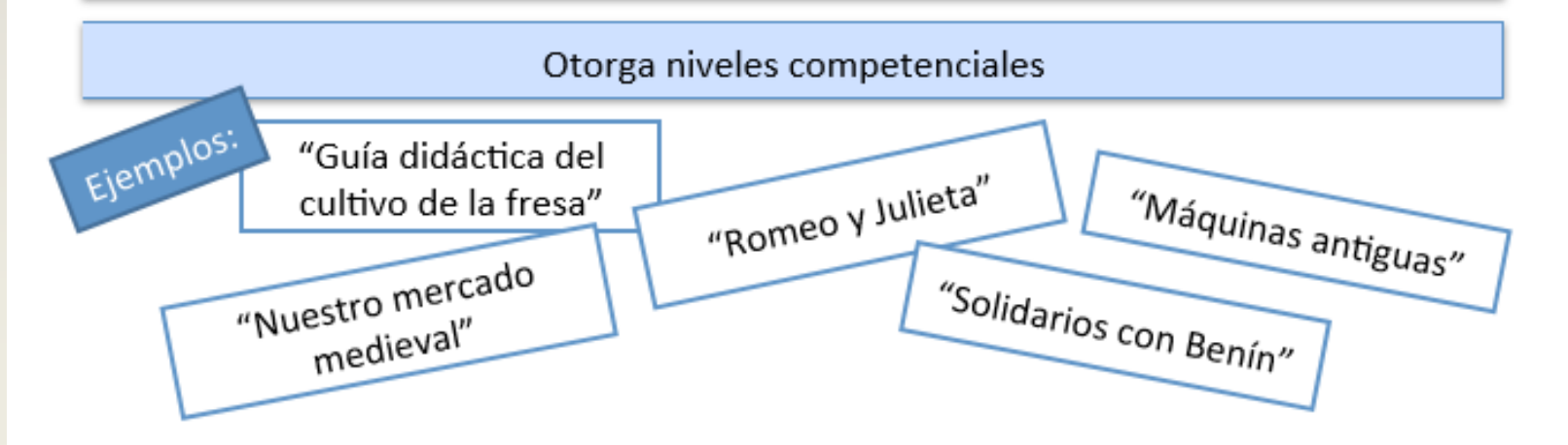

## Definición de ACTIVIDAD

Acción o conjunto de acciones orientadas a la adquisición de un conocimiento nuevo o la utilización de algún conocimiento en una forma diferente, usando procesos cognitivos (objetivos) como analizar, comparar, reflexionar, crear....

características:

Mayor contextualización

Ligada directamente con los objetivos del currículo

Se relaciona con los procesos cognitivos. Supone mayor complejidad de procesos mentales

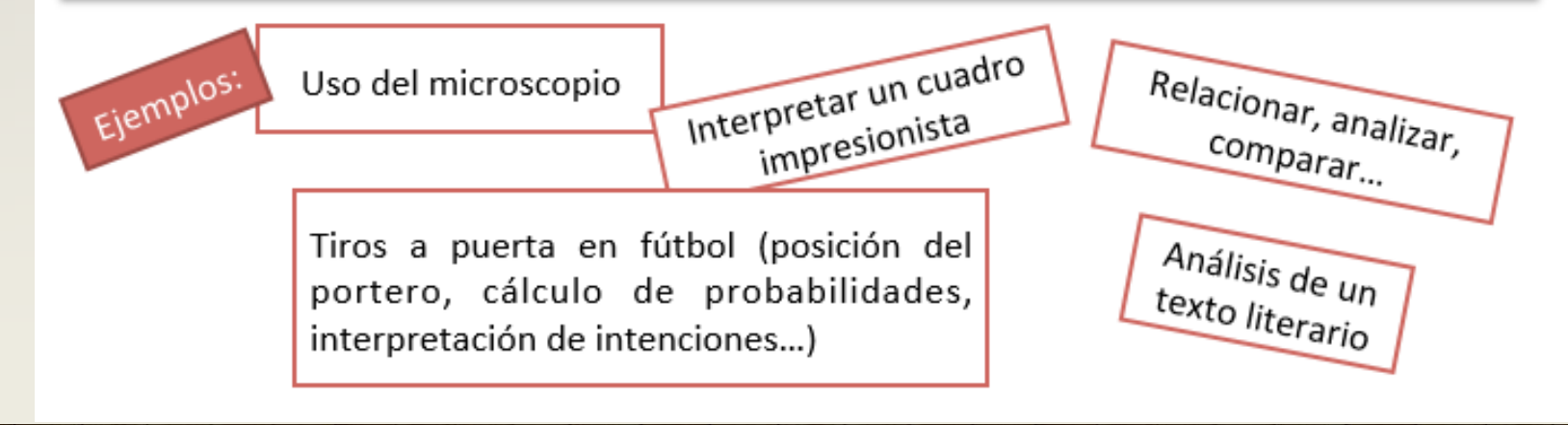

## Definición de EJERCICIO

Acción o conjunto de acciones orientadas a la comprobación del dominio adquirido en el manejo de un determinado conocimiento.

características:

Poco contextualizado

Ligado especialmente a conceptos (contenidos)

Se relaciona con conductas observables. Supone escasa complejidad cognitiva

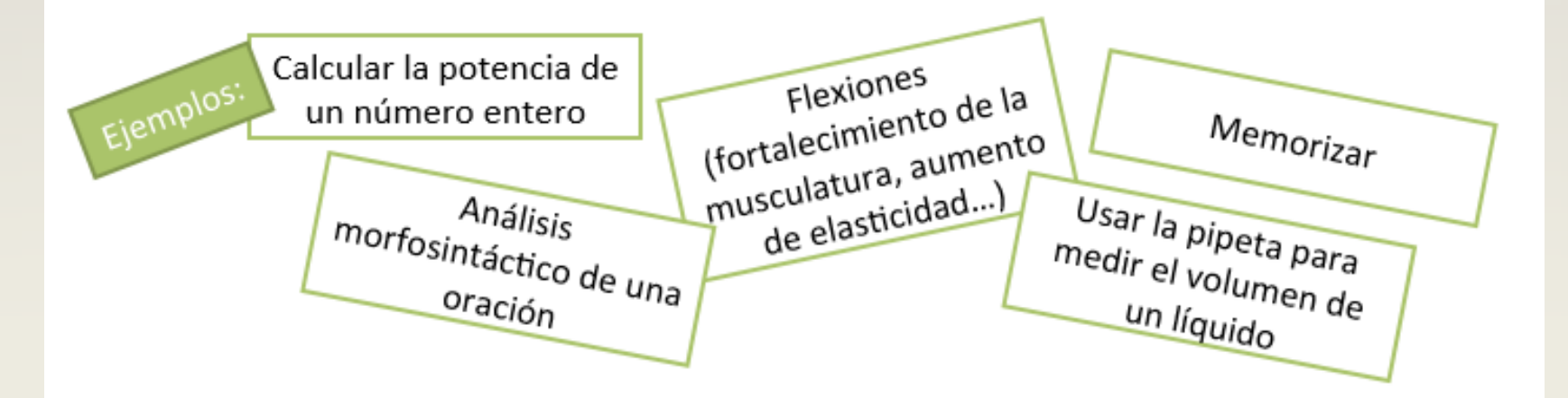

Las tareas integran actividades y ejercicios y persiguen un producto social relevante (conocimiento en acción)

Tarea sencilla de varias materias (Lengua Castellana, Lengua Extranjera, Matemáticas y Educación Plástica, Visual y Audiovisual) Preparar un cartel informativo para un consumo responsable de TV

**Actividad 1:** Analizar los hábitos televisivos

**Actividad 2:** Debatir en clase

Ejercicio 1: Escribo una lista de programas vistos.

Ejercicio 2: Calculo el tiempo que veo TV.

Ejercicio 3: Cuántos programas veo solo.

Ejercicio 1: Argumento mis opiniones.

Ejercicio 2: Respeto el turno de palabra.

## En resumen... Diferencias

## Ejercicio / Actividad

Cerradas: tienen una única solución **Tarea** 

#### Abiertas:

admiten varias soluciones o formas de hacerlas.

#### Flexibles:

atienden a diversos estilos y ritmos de aprendizaje

#### Contextualizadas:

se presentan dentro de un contexto concreto

Conectan con la realidad, con la vida cotidiana, con los intereses del alumnado

#### Complejas:

Movilizan recursos personales. Implican reflexión.

Tienden a la resolución de un problema y, fundamentalmente, a la elaboración de un **producto...** 

#### Uniformes: consideran al alumnado homogéneo

Sin contextualizar: no tienen relación con contextos (personal, social, ...)

Desconectadas de la realidad y de los intereses del alumnado

> Simples: Movilizan alguna habilidad o proceso mental sencillo

Tratan de que se adquiera una estrategia, se asimile un contenido...

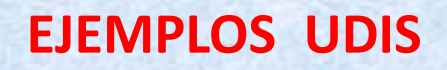

**EJEMPLOS DE UDIS**

- [Creación de la página web de un restaurante \(Matemáticas\)](https://www.juntadeandalucia.es/educacion/webdoc/index.php/s/MZS36uEwOMRdacN?path=/MaterialesPonentes/MnezMorenoFini)
- [¿Cuánto cuesta… cuánto vale? \(Matemáticas, Lengua\)](https://www.juntadeandalucia.es/educacion/webdoc/index.php/s/MZS36uEwOMRdacN?path=/MaterialesPonentes/AmateRomeraAlejandro#pdfviewer)
- **[Secuencia de UDIs](http://procomun.educalab.es/es/ode/view/1461804881522) [de Educación física \(E.F\)](http://procomun.educalab.es/es/ode/view/1461804881522)**
- **Ojos que no ven... (Geografía e Historia, EPV, TIC)**
- [Andalucía, abierta al mundo \(Lengua, Geografía e Historia, Inglés\)](https://www.juntadeandalucia.es/educacion/webdoc/index.php/s/MZS36uEwOMRdacN?path=/MaterialesPonentes/CondeDelCastilloJulia#pdfviewer)
- [El Sistema Solar a escala en el pasillo \(Biología y Geología,](http://www3.gobiernodecanarias.org/medusa/ecoescuela/sa/2017/05/31/el-sistema-solar-a-escala-en-el-pasillo-de-nuestro-centro/)  [Matemáticas\)](http://www3.gobiernodecanarias.org/medusa/ecoescuela/sa/2017/05/31/el-sistema-solar-a-escala-en-el-pasillo-de-nuestro-centro/)

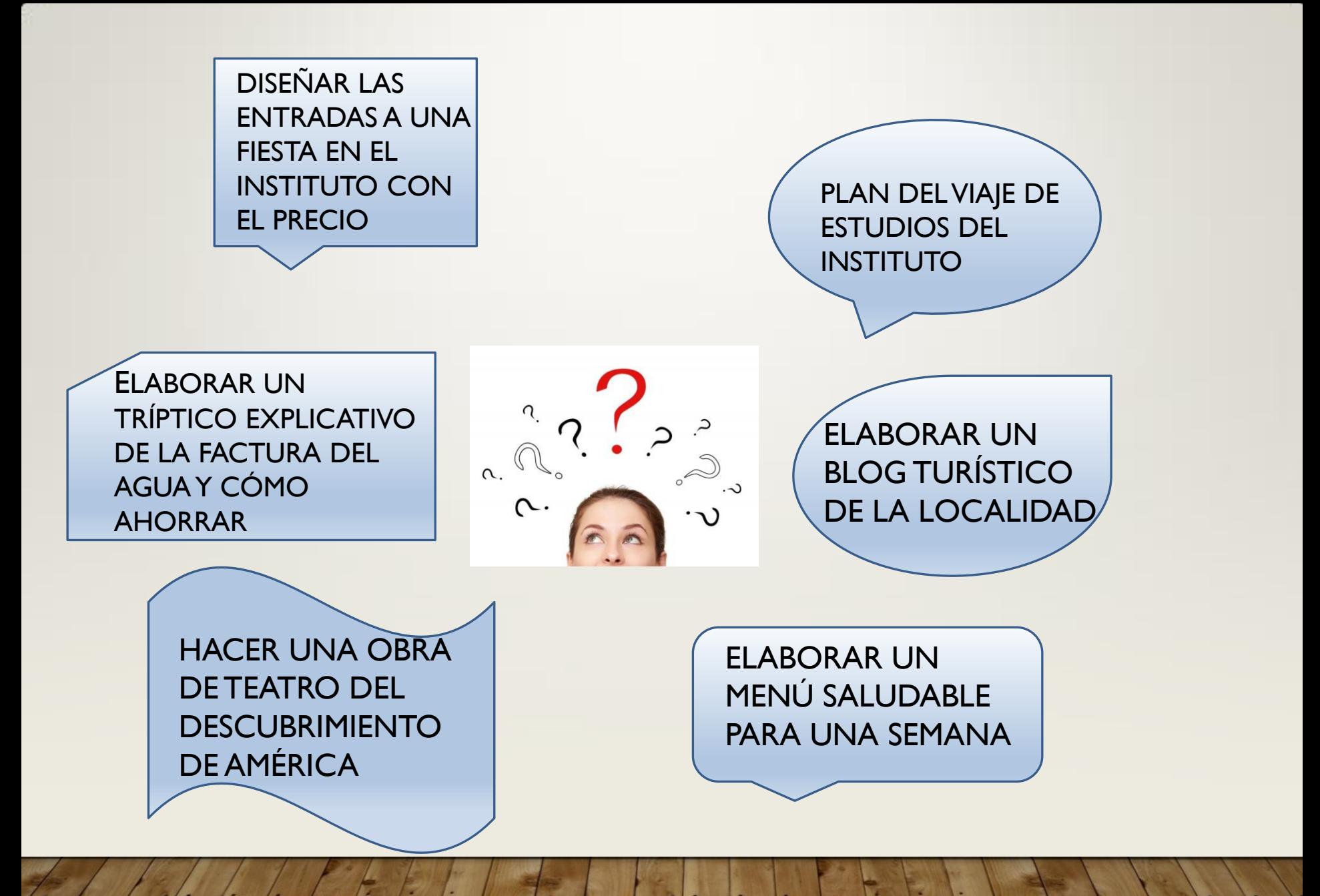

Vamos a tener en cuenta...

La intervención didáctica del profesorado ha de orientarse a seleccionar para cada situación didáctica el método y procedimientos que son más adecuados para lograr la motivación y la actividad del alumnado.

## ¿Cómo?

El desafío para los profesores consiste, en diseñar experiencias de aprendizaje en las que los discentes puedan, desde sus formas de ver y comprender la realidad, construir nuevos aprendizajes significativos y formular y aplicar soluciones a las situaciones problemáticas debidamente contextualizadas.

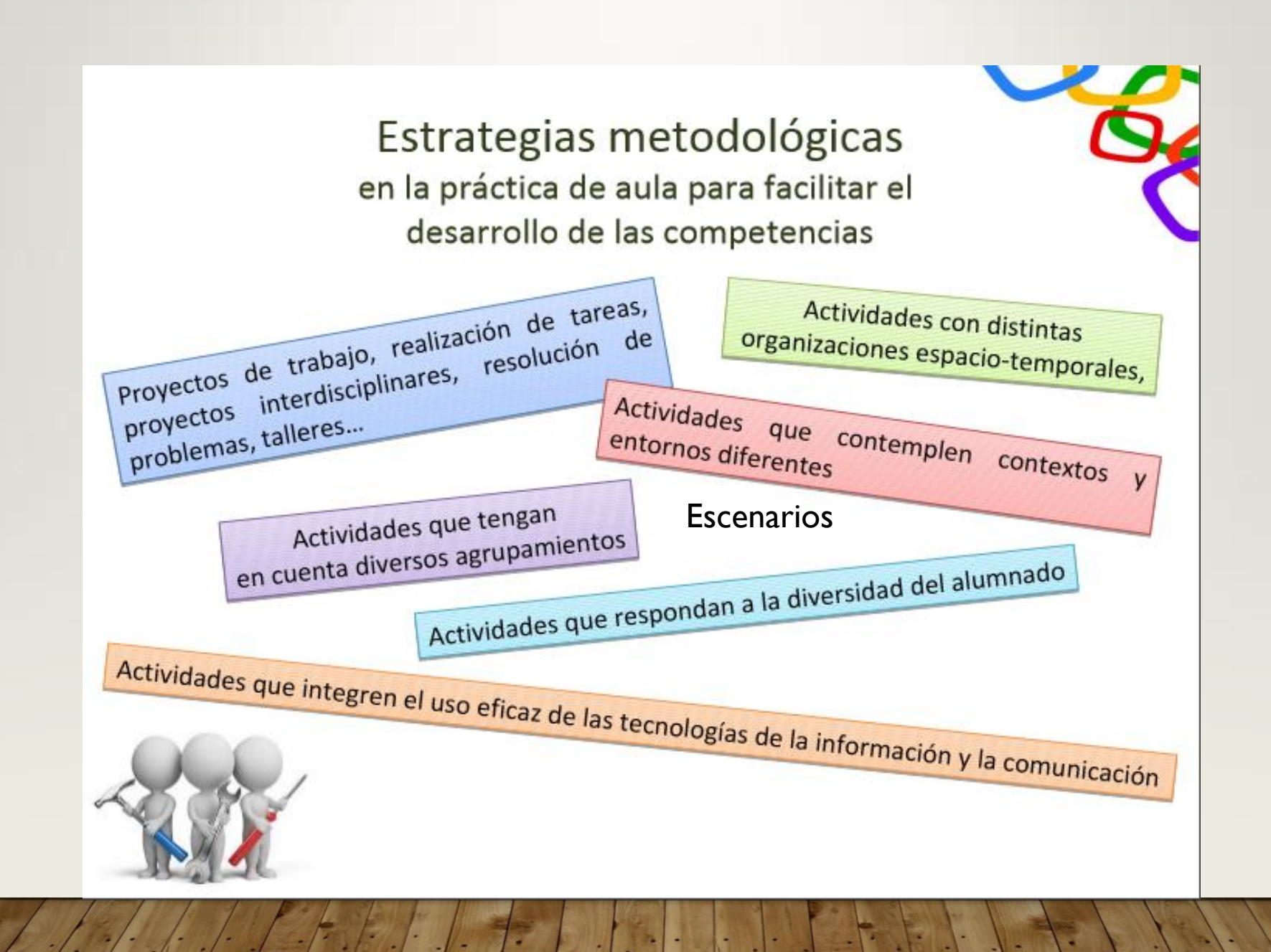

#### **MODELOS DE PENSAMIENTO**

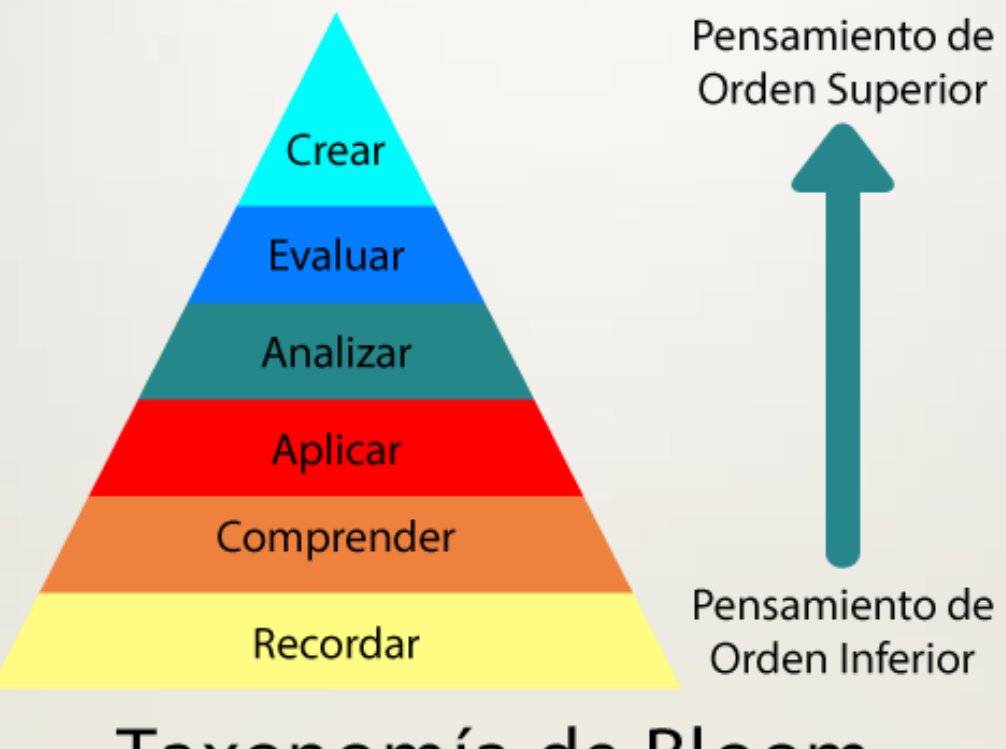

## Taxonomía de Bloom

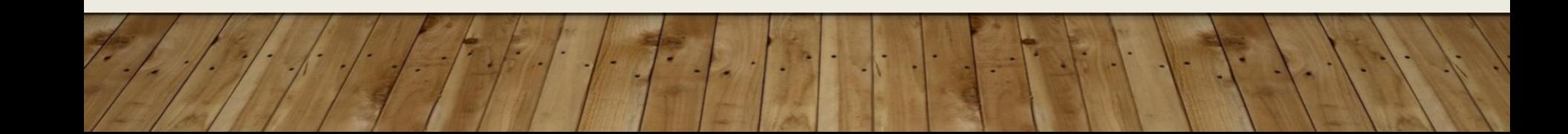

### REVISIÓN DE LA TAXONOMIA DE BLOOM

(ANDERSON & KRATHWOHL, 2000)

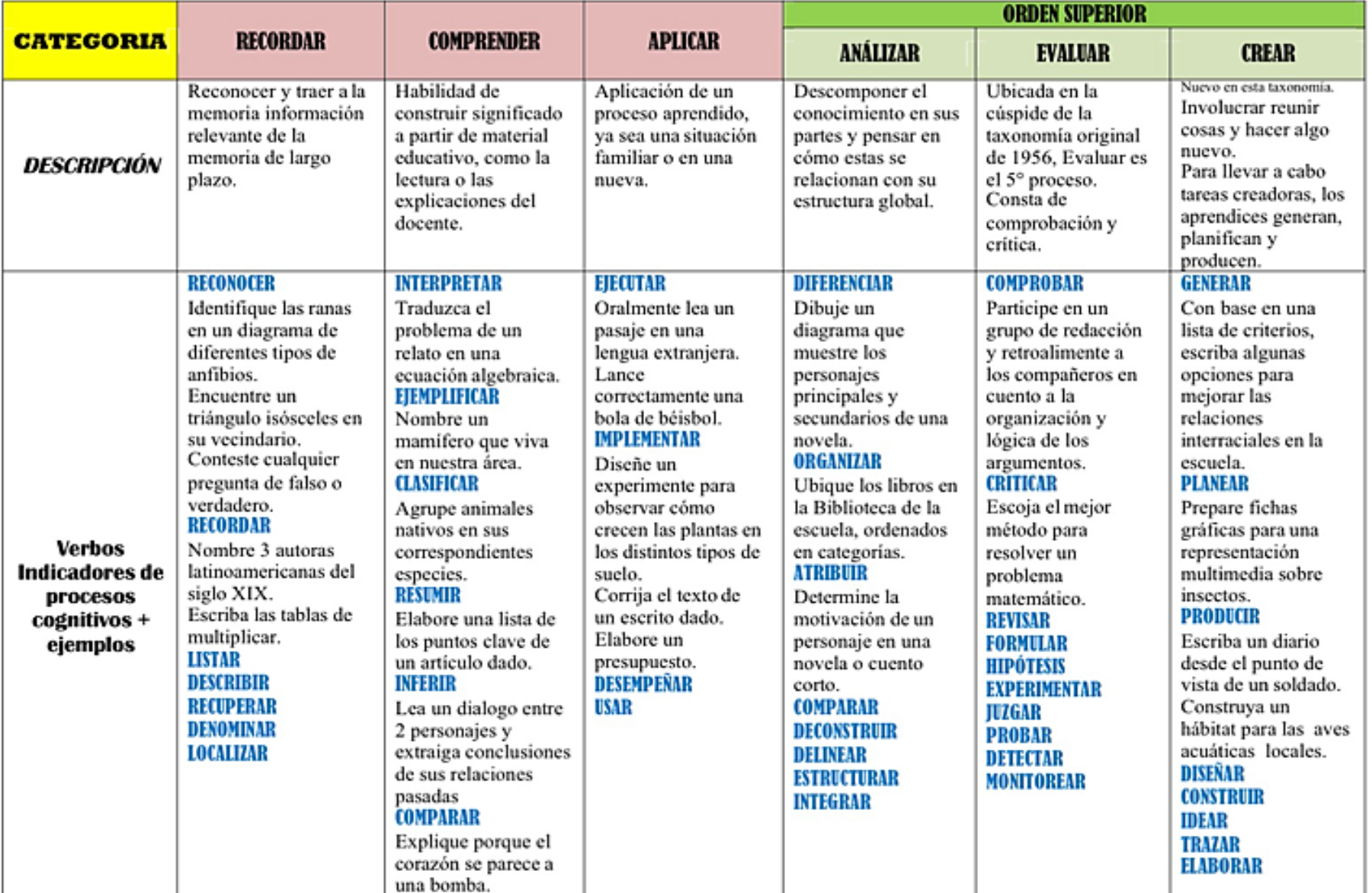

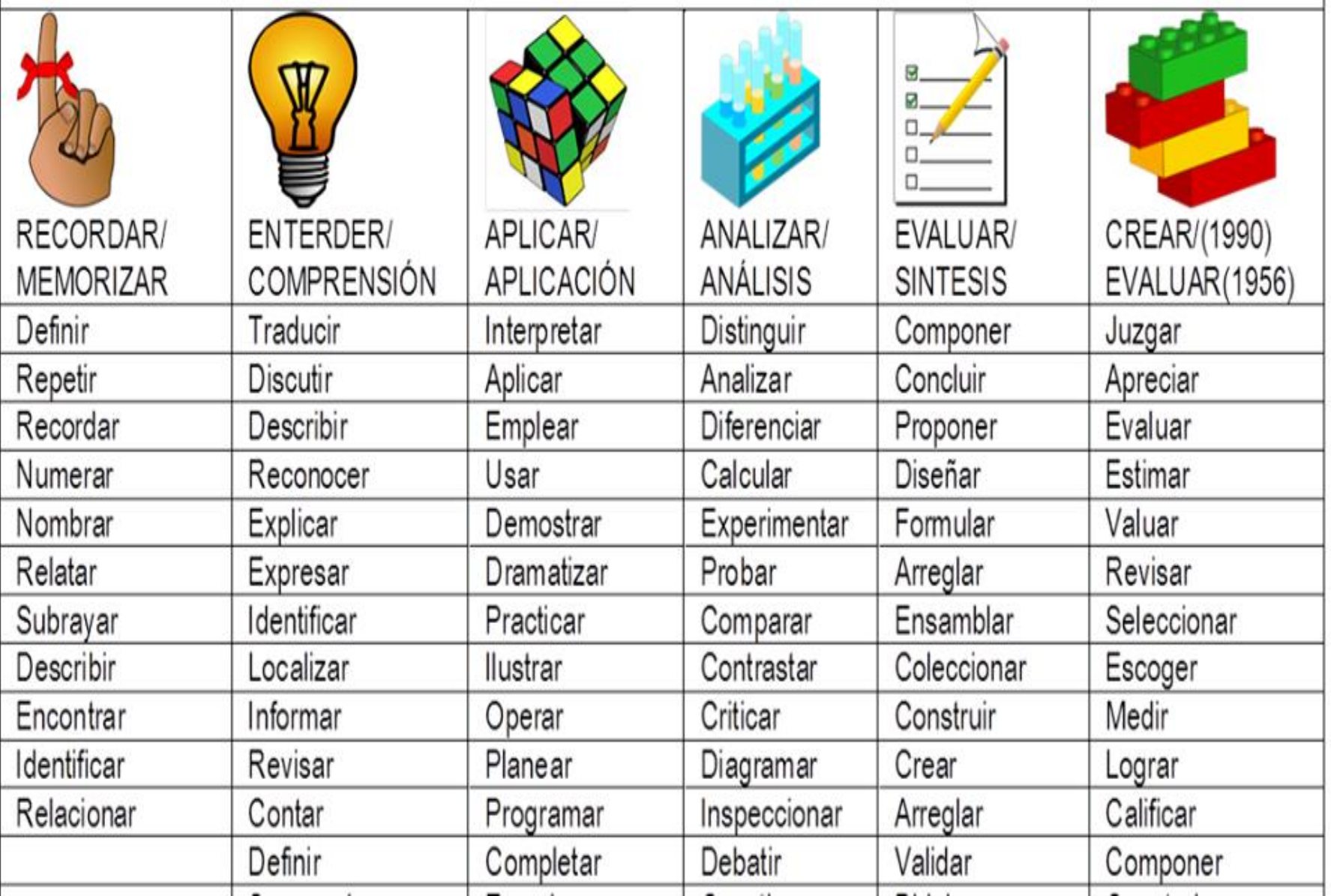

# Análisis Modelos de pensamiento

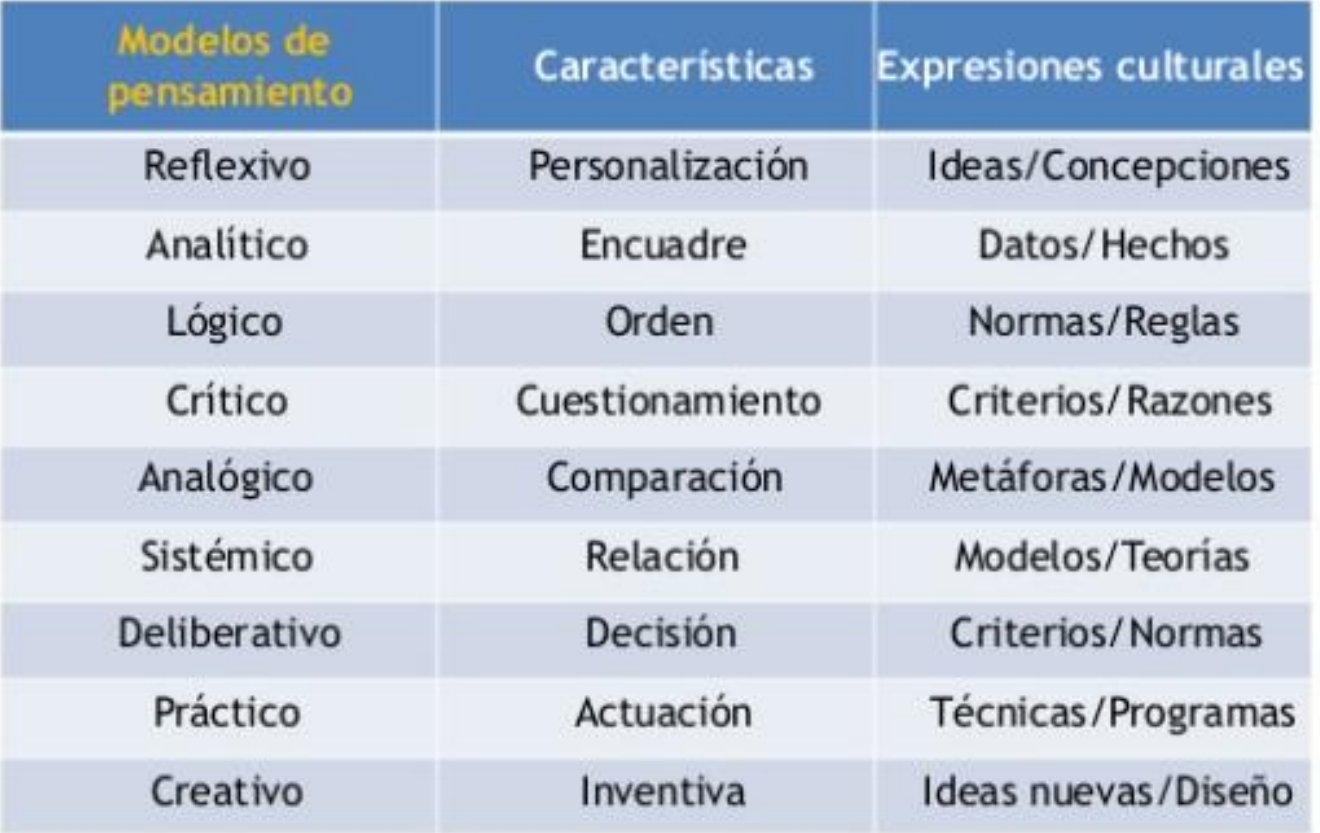

#### EJEMPLOS de tareas y actividades. Competencias asociadas

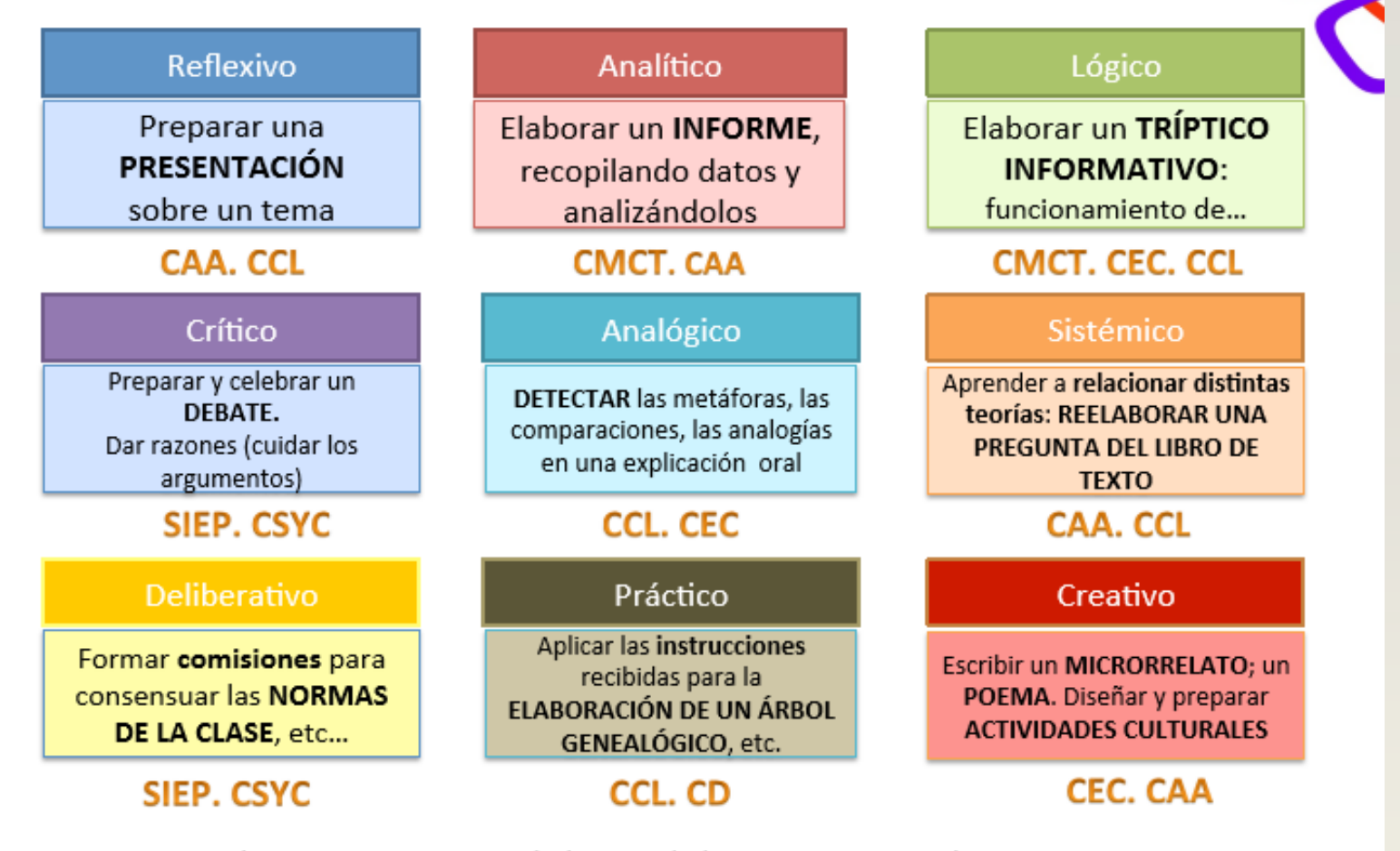

Como mínimo. Seguro que, según la actividad o tarea, se asociarán otras competencias

33

#### **METODOLOGÍAS "DE MODA" PARA EL TRABAJO POR COMPETENCIAS**

- **APRENDIZAJE BASADO EN PROBLEMAS (ABP):** se pretende que el estudiante construya su conocimiento sobre la base de problemas y situaciones de la vida real y que, además, lo haga con el mismo proceso de razonamiento que utilizará cuando sea profesional. Se usan los problemas como punto de partida para la adquisición de nuevos conocimientos.
- **APRENDIZAJE COOPERATIVO:** es un modelo de aprendizaje que, frente a los modelos competitivo e individualista, plantea el uso del trabajo en grupo para que cada individuo mejore su aprendizaje y el de los demás. En este modelo hay, por tanto, un doble objetivo: aprender los objetivos previstos en la tarea asignada y asegurarse de que todos/as los/as miembros del grupo lo hacen.

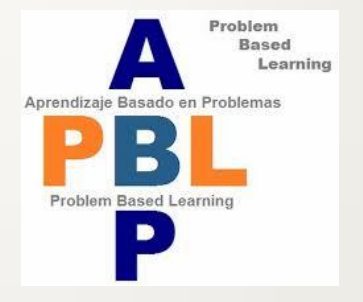

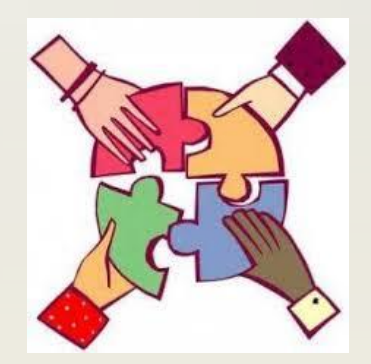

#### **METODOLOGÍAS "DE MODA" PARA TRABAJO POR COMPETENCIAS**

- **APRENDIZAJE BASADO EN PROYECTOS:** consiste en la realización de un proyecto, normalmente de cierta envergadura y en grupo. El desarrollo del proyecto empieza con una pregunta generadora. Esta no debe tener una respuesta simple basada en información, sino requerir del ejercicio del pensamiento crítico para su resolución
- **AULA INVERTIDA (FLIPPED ROOM):** el alumno adquiere conocimientos nuevos fuera del aula (generalmente a través de vídeos preparados con esa intención) dedicando el tiempo de clase a debates, consulta de dudas y realización de tareas y proyectos para practicar y poner en práctica lo aprendido.

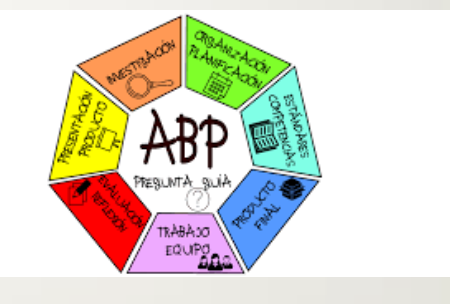

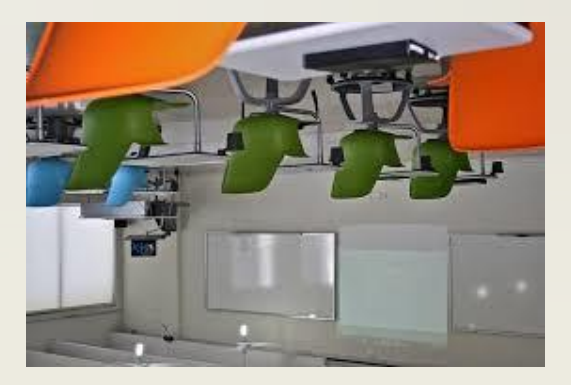

#### **METODOLOGÍAS "DE MODA" PARA TRABAJO POR COMPETENCIAS**

• **GAMIFICACIÓN:** es una técnica de aprendizaje que traslada la mecánica de los juegos al ámbito educativo-profesional con el fin de conseguir mejores resultados, ya sea para absorber mejor algunos conocimientos, mejorar alguna habilidad, o bien recompensar acciones concretas, entre otros muchos objetivos. Facilita la interiorización de conocimientos de una forma más divertida, generando una **experiencia positiva** en el usuario.

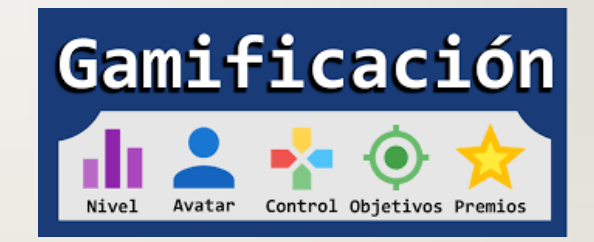

#### **TAREA: ELABORAR LA TRANSPOSICIÓN DIDÁCTICA DE UNA TAREA PARA LLEVAR AL AULA Y EVALUARLA**

**Actividad 1**: Fundamentar la necesidad de elaborar tareas para desarrollar las competencias clave **Ejercicio1:** Ideas previas sobre qué es una competencia clave. Lluvia de ideas **Ejercicio 2:** Lectura-recordatorio del concepto de competencia

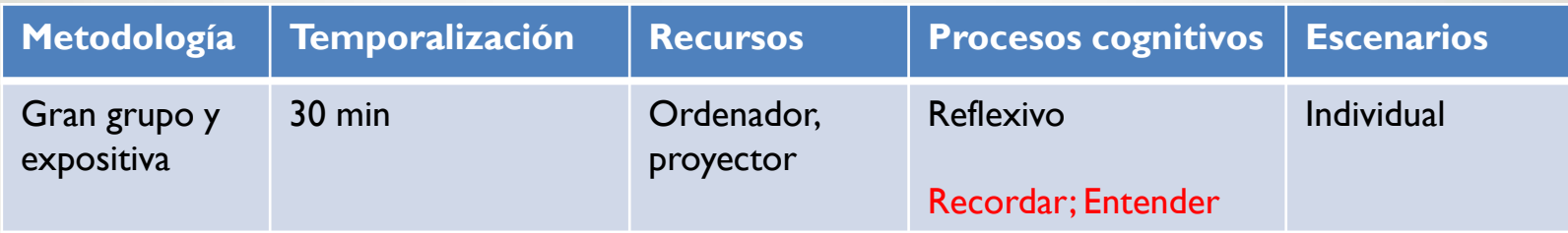

#### **Actividad 2:** Elaborar una tarea I

**Ejercicio 1:** Conocer las definiciones de ejercicio, tarea y actividad y las diferencias entre las tres. **Ejercicio 2**: Completar un documento elaborando una tarea con sus actividades y ejercicios **Ejercicio 3:** Exponer una síntesis de la tarea elaborada en grupo

**Ejercicio 4:** Evaluar tareas de otros grupos

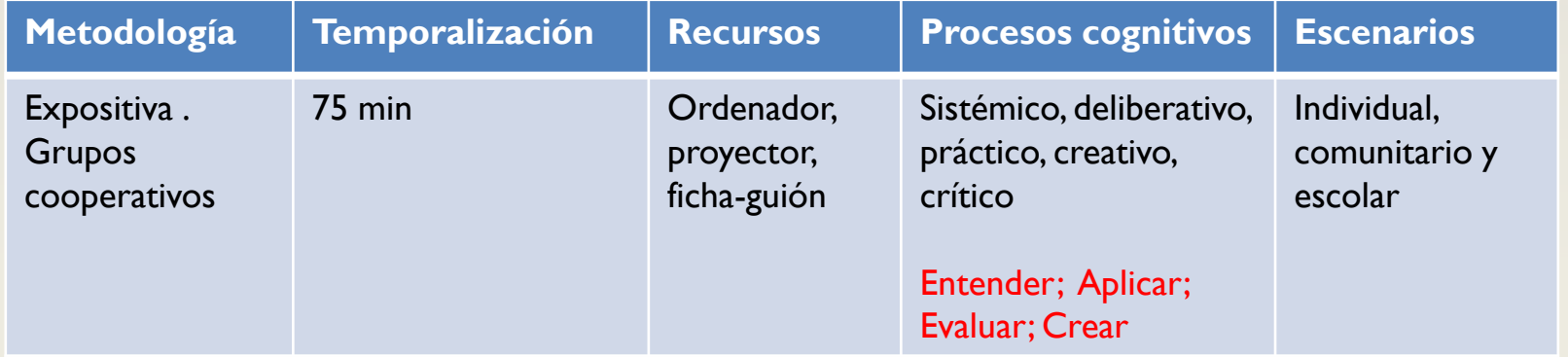

#### **Actividad 3:** Completar la tarea

**Ejercicio 1**: Estrategias metodológicas generales, procesos cognitivos, escenarios y contextos **Ejercicio 2:** Completar metodología, procesos cognitivos, temporalización, escenarios y contextos

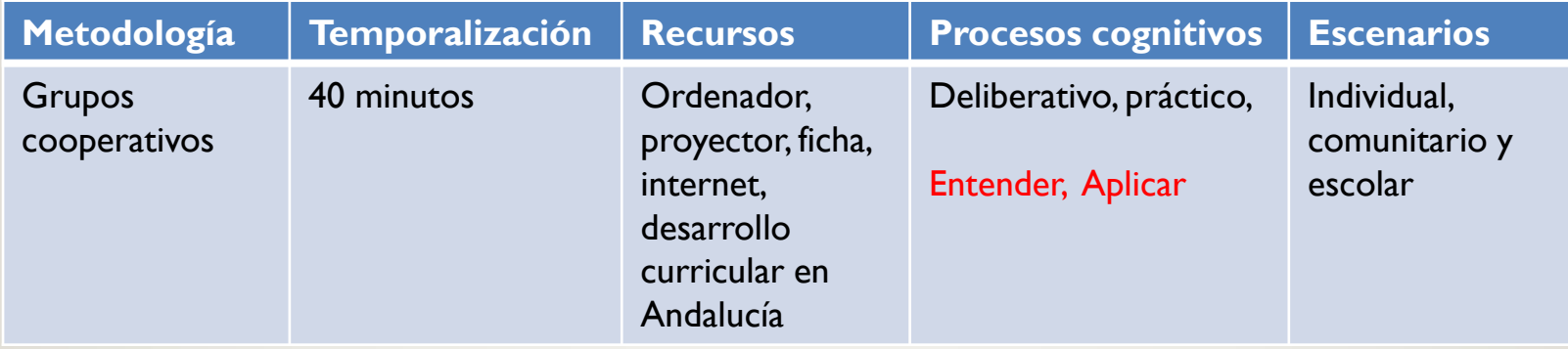

## **RECURSOS FORMACIÓN**

[Guía](https://sede.educacion.gob.es/publiventa/descarga.action?f_codigo_agc=16109_48) [para](https://sede.educacion.gob.es/publiventa/descarga.action?f_codigo_agc=16109_48) [la](https://sede.educacion.gob.es/publiventa/descarga.action?f_codigo_agc=16109_48) [formación](https://sede.educacion.gob.es/publiventa/descarga.action?f_codigo_agc=16109_48) [en](https://sede.educacion.gob.es/publiventa/descarga.action?f_codigo_agc=16109_48) [centros](https://sede.educacion.gob.es/publiventa/descarga.action?f_codigo_agc=16109_48) [sobre](https://sede.educacion.gob.es/publiventa/descarga.action?f_codigo_agc=16109_48) [las](https://sede.educacion.gob.es/publiventa/descarga.action?f_codigo_agc=16109_48) [competencias](https://sede.educacion.gob.es/publiventa/descarga.action?f_codigo_agc=16109_48) [básicas.](https://sede.educacion.gob.es/publiventa/descarga.action?f_codigo_agc=16109_48) Se trata de una guía muy completa en la que encontraréis todos los materiales de consulta de COMBAS-PICBA, además de ejemplos de las diferentes actividades realizadas por algunos de los centros participantes. Para descargarla, en la pestaña formato seleccionad **rar**. Una vez descargado el archivo, hay que descomprimirlo y aparecerá una carpeta. se abre la carpeta y se hace doble clic sobre el archivo llamado **index.html**. la guía se abrirá en el navegador. Todos los documentos que contiene están en pdf.

[Proyecto](http://www.proyectoatlantida.eu/wordpress/) [Atlántida](http://www.proyectoatlantida.eu/wordpress/). Web oficial del Proyecto, con materiales y propuestas de participación. Sitio indispensable, no olvidemos que el planteamiento de la junta de Andalucía está basado en él.

[Atlántida](http://atlantidagranada.wixsite.com/granada) [Granada](http://atlantidagranada.wixsite.com/granada). Uno de los sitios sobre competencias más activos en la actualidad. Contiene bastante información sobre competencias y, si algun@ os animáis, podéis poneros en contacto con ellos para participar.

[Página](http://www.mecd.gob.es/mecd/educacion-mecd/mc/lomce/el-curriculo/curriculo-primaria-eso-bachillerato/competencias-clave/competencias-clave.html) [oficial](http://www.mecd.gob.es/mecd/educacion-mecd/mc/lomce/el-curriculo/curriculo-primaria-eso-bachillerato/competencias-clave/competencias-clave.html) [del](http://www.mecd.gob.es/mecd/educacion-mecd/mc/lomce/el-curriculo/curriculo-primaria-eso-bachillerato/competencias-clave/competencias-clave.html) [MEC](http://www.mecd.gob.es/mecd/educacion-mecd/mc/lomce/el-curriculo/curriculo-primaria-eso-bachillerato/competencias-clave/competencias-clave.html) [sobre](http://www.mecd.gob.es/mecd/educacion-mecd/mc/lomce/el-curriculo/curriculo-primaria-eso-bachillerato/competencias-clave/competencias-clave.html) [competencias](http://www.mecd.gob.es/mecd/educacion-mecd/mc/lomce/el-curriculo/curriculo-primaria-eso-bachillerato/competencias-clave/competencias-clave.html) [clave.](http://www.mecd.gob.es/mecd/educacion-mecd/mc/lomce/el-curriculo/curriculo-primaria-eso-bachillerato/competencias-clave/competencias-clave.html) No puede faltar.

[Educar](http://competenciasbasicascordoba.webnode.es/) [en](http://competenciasbasicascordoba.webnode.es/) [competencias.](http://competenciasbasicascordoba.webnode.es/) Sitio interesante del CEP de Córdoba.

## **RECURSOS PRÁCTICOS**

[www.educacioncienciastic.com](http://www.educacioncienciastic.com/) : aunque está orientado a Biología pero están muy claros los proyectos que plantean, la estructura del mismo.... da ideas de cómo poder implementarlo en clase. Evidentemente no de contenidos pero interesante en cuanto a la forma. Además tienen también un apartado de herramientas, recursos....

[Recursos](http://www.educaciontrespuntocero.com/recursos/recursos-del-ministerio-de-educacion-para-profesores/42329.html) [Ministerio](http://www.educaciontrespuntocero.com/recursos/recursos-del-ministerio-de-educacion-para-profesores/42329.html) [de](http://www.educaciontrespuntocero.com/recursos/recursos-del-ministerio-de-educacion-para-profesores/42329.html) [Educación](http://www.educaciontrespuntocero.com/recursos/recursos-del-ministerio-de-educacion-para-profesores/42329.html) : portal de portales en el que se presenta una muy amplia colección de recursos y experiencias en el aula de diferentes materias y niveles

[Procomun](https://procomun.educalab.es/es): portal con una enorme cantidad de recursos y artículos de todas las materias y niveles. Muy recomendable.

[Revista Situate](http://www3.gobiernodecanarias.org/medusa/ecoescuela/sa/revistas/?revista=27&mes=junio&anio=2017) : revista de la Consejería de Canarias con situaciones de aprendizaje (UDIs) de diferentes materias y niveles.

[Blog de Ana Basterra: materiales y recursos](https://anabast.wordpress.com/) : Materiales, recursos y un montón de ideas y sugerencias, especialmente para el ámbito socio-lingüístico

[Material didáctico y programación Gobierno Vasco](http://heziberri.berritzegunenagusia.eus/heziberri_es/) : En vasco y castellano. Plantillas para programación y recursos didácticos (situaciones-problema) para diferentes materias y niveles

[Lecciones de historia](https://leccionesdehistoria.com/) : Blog de Rosa Liarte, uno de las referencias obligadas del flipped room (clase invertida). Blog con numerosos recursos y experiencias de aula de Geografía e Historia

## **TUTORIALES APLICACIONES WEB**

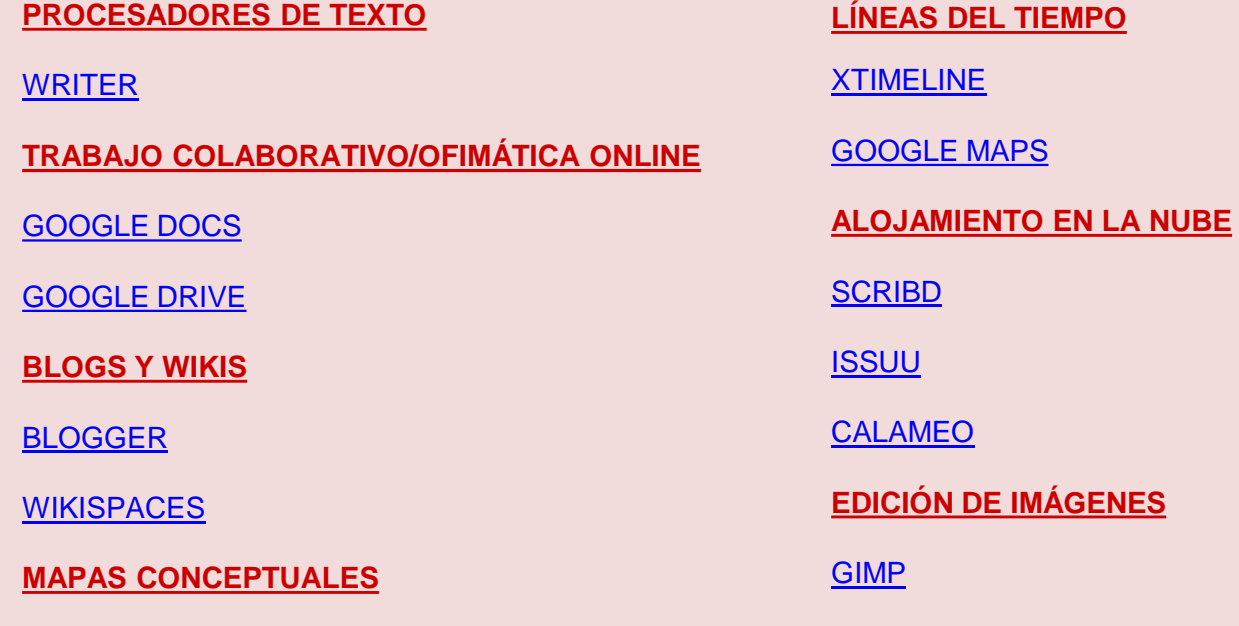

[BUBBL.US](http://www.juntadeandalucia.es/averroes/centros-tic/11007922/helvia/sitio/upload/manualBubblus_1.pdf)

[FREEMIND](http://www.youtube.com/watch?v=d3dDPn_J4gI)

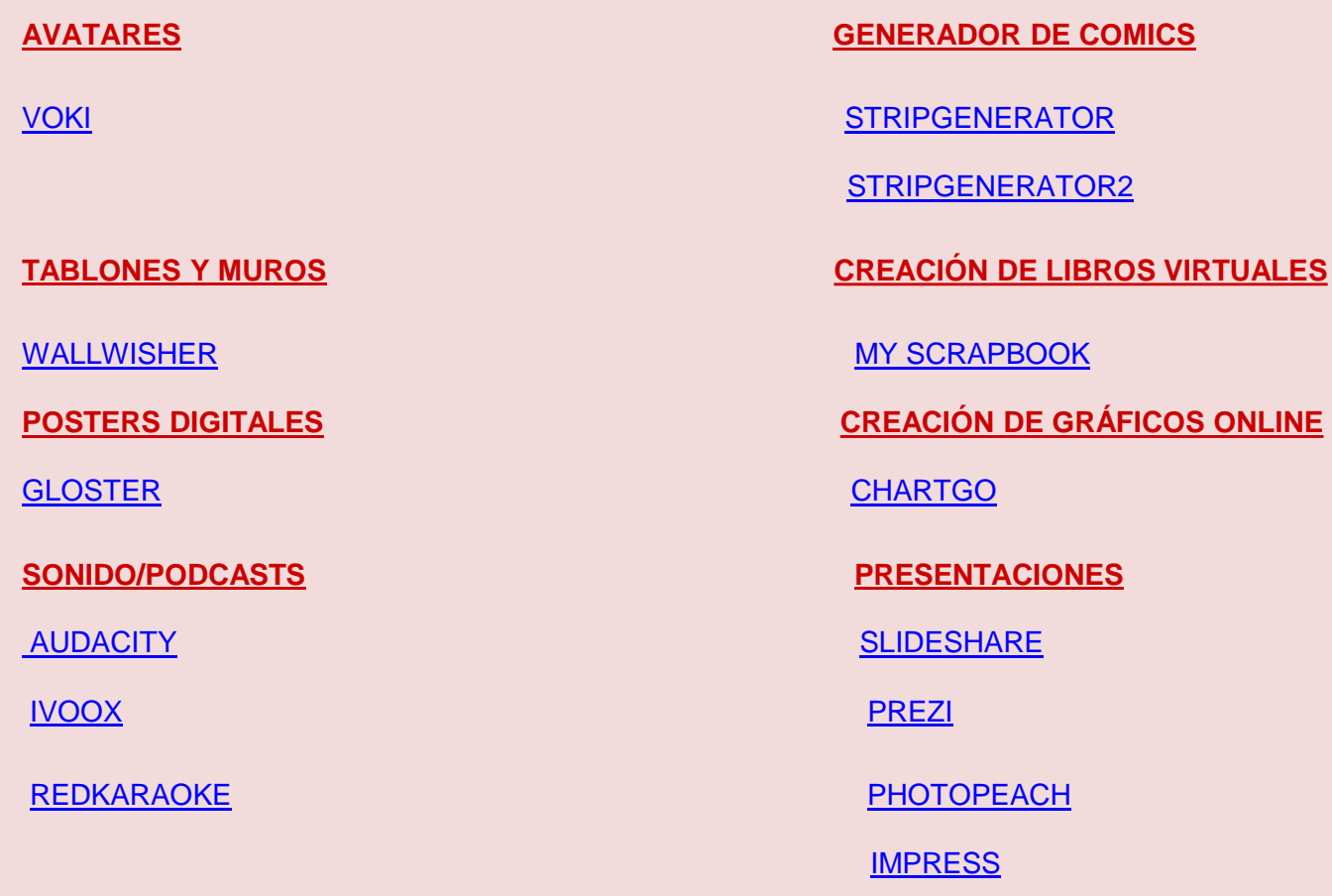

# **GRACIAS POR VUESTRA ATENCIÓN Y TRABAJO**